## Sim 4 origin installation startet nicht

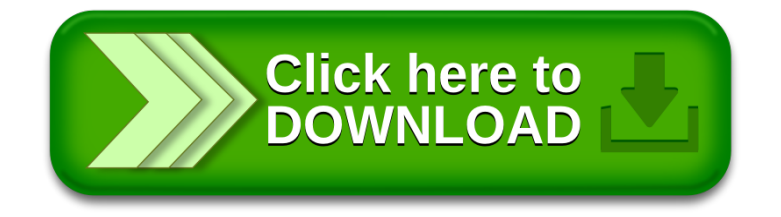